『やさしく学ぶ SOLIDWORKS』 正誤表

※以下の表記に誤りがありました。読者の皆様にご迷惑をおかけしたことをお詫び申し上げます。

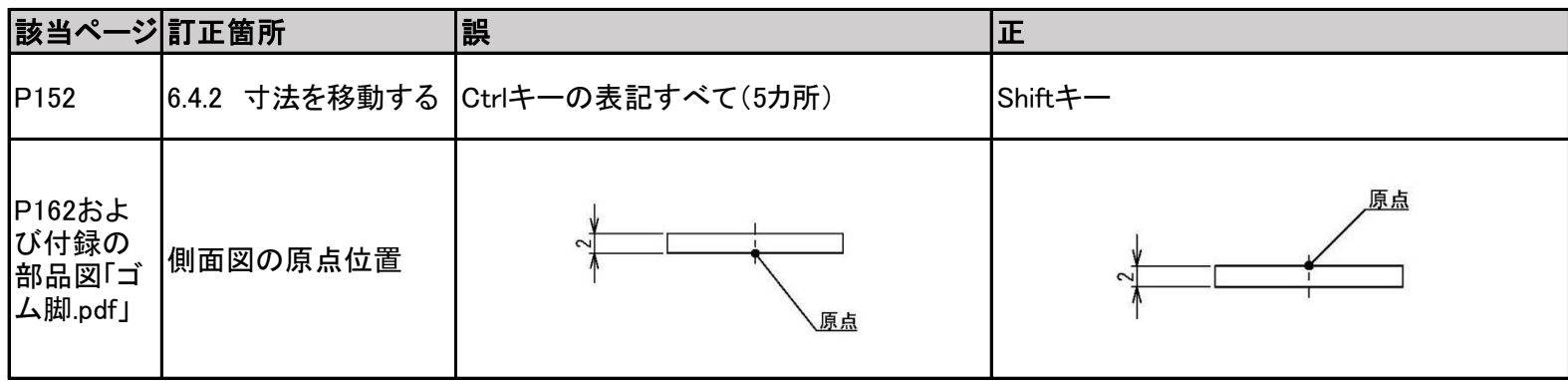